## **cdc - Anomalie #2539**

# **faire apparaitre la fonction de l'adulte prof ou prof principal ou autre**

05/12/2011 13:09 - Francis Bordes

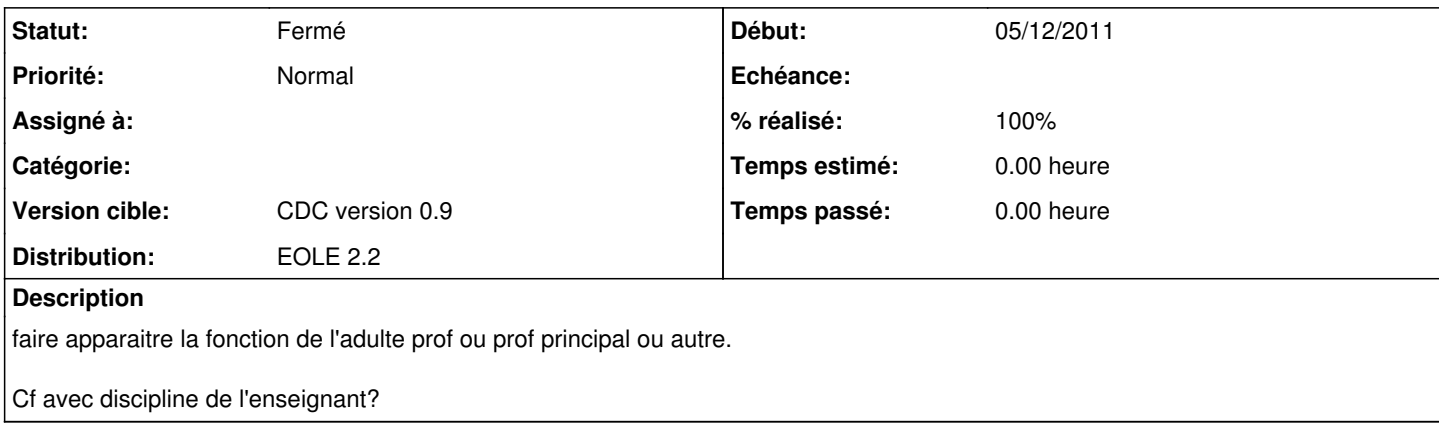

### **Révisions associées**

#### **Révision cc20c63a - 16/03/2012 16:34 - Brice Hué Bi**

Affichage de la fonction de l'adulte professeur (Fixes: #2539)

### **Historique**

## **#1 - 16/03/2012 16:38 - Brice Hué Bi**

*- Statut changé de Nouveau à Résolu*

*- % réalisé changé de 0 à 100*

Appliqué par commit [cc20c63a83bfa6d0ff6c83db8ad83f22c6f1a4fc](https://dev-eole.ac-dijon.fr/projects/cdc/repository/revisions/cc20c63a83bfa6d0ff6c83db8ad83f22c6f1a4fc).

#### **#2 - 17/04/2012 10:06 - Gérald Schwartzmann**

*- Version cible mis à CDC version 0.9*

#### **#3 - 20/06/2012 17:27 - Gérald Schwartzmann**

*- Statut changé de Résolu à Fermé*